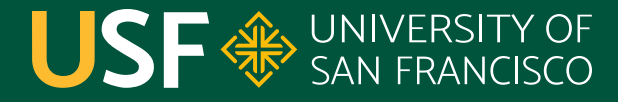

**CHANGE THE WORLD FROM HERE** 

# **Generic Types**

CS 272 Software Development

**Department of Computer Science**

**CS 272 Software Development Professor Sophie Engle** [Department of Computer Science](https://www.cs.usfca.edu/)

## **Generic Types**

- **•** Enables **types** to be specified **as a parameter** when defining classes or methods
- **•** Allows **generalization** of code, while still being able to provide some restrictions on type
- Reduces amount of **casting** that must happen in code

<https://docs.oracle.com/javase/tutorial/java/generics/index.html>

**CS 272 Software Development** Professor Sophie Engle

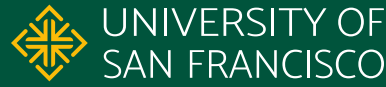

#### **Collection Examples**

- 1. // ArrayList can be used with different types
- 2. ArrayList<String> lines = new ArrayList $\diamond$ ();
- 3. ArrayList<Double> values = new ArrayList $\diamond$ ();
- 4.
- 5. // Sometimes, we must specify multiple types
- 6. HashMap<String, String> map = new HashMap $\diamond$ ();
- 7. HashMap<String, ArrayList<Integer>> nestedMap
- $\mathcal{S}_8$ . = new HashMap $\Leftrightarrow$  ();

<https://docs.oracle.com/javase/tutorial/java/generics/index.html>

**CS 272 Software Development** Professor Sophie Engle

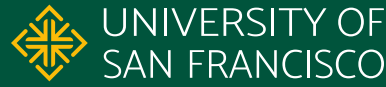

## **Generic Types**

- Use a single uppercase letter to name a generic type
- Use **E** for an element (good default)
- Use **K** for a key element
- Use **V** for a value element
- Use **N** for a number element

<https://docs.oracle.com/javase/tutorial/java/generics/index.html>

**CS 272 Software Development** Professor Sophie Engle

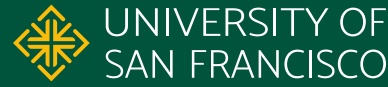

#### **Method Example**

```
1. public <E> E chooseRandom(E item1, E item2) {
2. if (Math.random() > 0.5) {
3. PETHANGE TELLEM TELLEMENT:
4. }
5. else {
6. PETER FETER FEED:
7. }
8. }
```
<https://docs.oracle.com/javase/tutorial/java/generics/index.html>

**CS 272 Software Development** Professor Sophie Engle

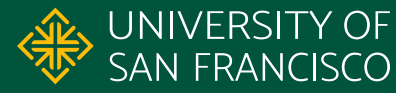

#### **Class Example**

- 1. public class Pair<**K**, **V**> {
- 2. private **K** key;
- 3. private **V** value;

4.

9. }

8. }

```
5. public Pair(K key, V value) {
```

```
6. this.key = value;
```

```
7. this.value = value;
```
<https://docs.oracle.com/javase/tutorial/java/generics/index.html>

**CS 272 Software Development** Professor Sophie Engle

**Department of Computer Science**<br>https://www.cs.usfca.edu/ SAN FRANCISCO <https://www.cs.usfca.edu/>

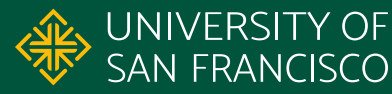

#### **Comparable Example**

1. public <**B** extends Comparable<**B**>> 2. **B** chooseMax(**B** item1, **B** item2) { 3. if (item1.compareTo(item2) >  $\emptyset$ ) { 4. return item1;  $5.$  } 6. else { 7. **return** item2;  $\begin{matrix} 8. & \end{matrix}$ 

<https://docs.oracle.com/javase/tutorial/java/generics/index.html>

**CS 272 Software Development** Professor Sophie Engle

9. }

**Department of Computer Science**  $\sqrt{\frac{1}{2}}$  UNIVERSITY OF <https://www.cs.usfca.edu/>

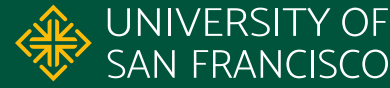

7

#### **Wildcard Example**

- 1. public double sumNumbers(
- 2. Collection<**?** extends Number> nums) {
- $_3.$  double sum =  $0.0;$
- 4. for (Number n : nums) {
- $5.$  sum  $+= n.doubleValue()$ ;
- 6. **}** 7. return sum;

<https://docs.oracle.com/javase/tutorial/java/generics/index.html>

**CS 272 Software Development** Professor Sophie Engle

8. }

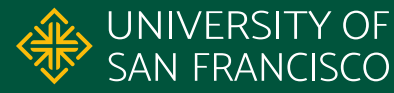

#### **What You Can Do**

- Can declare one or more generic types when defining a method or a class
- Can restrict the generic type using **bounding** and inheritance relationships
- Can restrict the generic type using **wildcards** and upcasting references

<https://docs.oracle.com/javase/tutorial/java/generics/index.html>

**CS 272 Software Development** Professor Sophie Engle

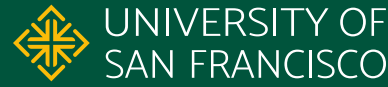

#### **What You Can't Do**

- Cannot use primitive types as a generic type
- Cannot create an instance of a generic type  $\circ$  e.g. E elem = new E(); // error
- Cannot use generic types for static members ○ e.g. private static E elem; // error
- Other strange restrictions; see tutorial

<https://docs.oracle.com/javase/tutorial/java/generics/index.html>

**CS 272 Software Development** Professor Sophie Engle

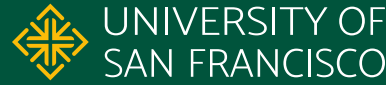

# **Questions?**

**CS 272 Software Development** Professor Sophie Engle

**Department of Computer Science** <https://www.cs.usfca.edu/>

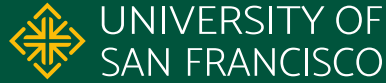

11